## **OMPTOIR D'ITALIE JOAILLIER HORLOGER**

## MESURE À PARTIR D'UNE BAGUE QUE VOUS POSSÉDEZ

- 1. Munissez-vous d'une bague parfaitement ajustée au doigt sur lequel vous allez porter votre nouvelle bague
	- 2. Placez votre bague sur le cercle du baguier ci-dessous dont le diamètre est le plus proche. Le pourtour intérieur de la bague doit être sur le contour extérieur du cercle.
	- 3. Si la bague se trouve entre deux tailles, nous vous recommandons de choisir la plus grande. Pour mémoire, une taille moyenne se situe entre 52 et 53.

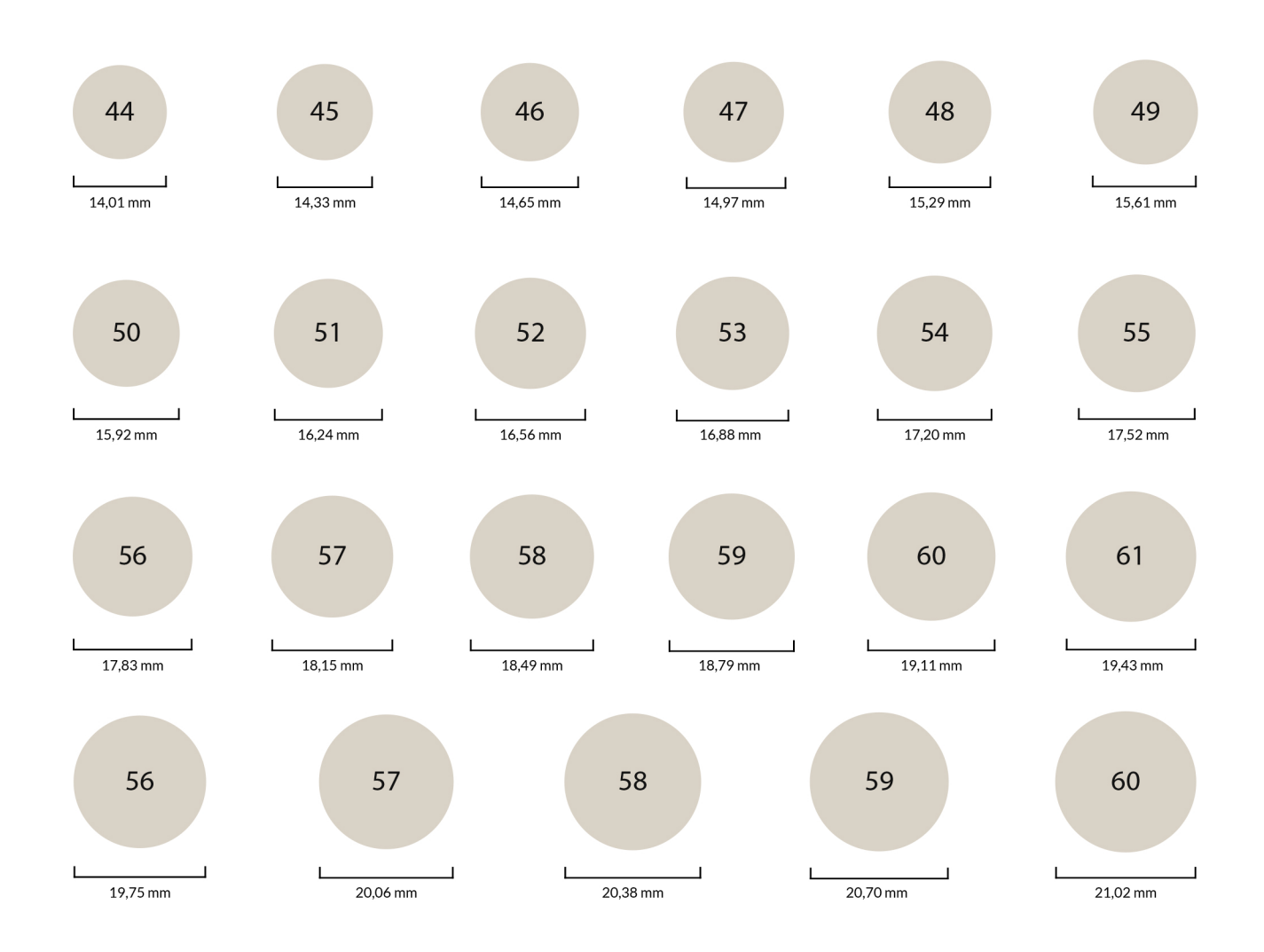

## AVANT D'IMPRIMER CE GUIDE, VEUILLEZ SUIVRE LES INSTRUCTIONS SUIVANTES :

- Vérifiez dans les paramètres d'impression que l'option « Mettre à l'échelle du papier » est définie sur « Non ».

- Le baguier doit être imprimé sur une feuille A4 entière.

- Pour vérifier que le baguier a été correctement imprimé, mesurez à l'aide d'une règle que l'échelle ci-dessous mesure bien 5 cm.

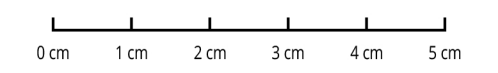